# CS 241: Computer Organization and Assembly Language Midterm

Do not open until instructed to do so.

Name:

*"C'est en forgeant qu'on devient forgeron."* ("It is by smithing that one learns to become a smith.") ~French proverb

Every problem is marked with  $a \blacktriangleright$  . When you see this symbol, it means that's a question which you can — and should — answer.

For grader use:

Score:

### **Syscalls**

Θ sys\_read

1 sys\_write

6Θ sys\_exit

Arguments in: rdi, rsi, rdx, r10, r8, r9

Return value in: rax

Callee-saved regs.: rcx, r11

# **C-style functions**

func:

push rbp mov rbp, rsp

...

pop rbp ret

Arguments in: rdi, rsi, rdx, rcx, r8, r9

Return value in: rax

Callee-saved regs.: rbx, rbp, r12-r15

Caller-saved regs.: rax, r10, r11, arguments

### **Memory operands**

*size* [*displacement* + *base* + m \* *offset*]

**size** byte, word, dword, etc.

**displacement** Constant address of array

**base** Array base register

**m** 1, 2, 4, or 8

**offset** Array offset register

### **Instructions**

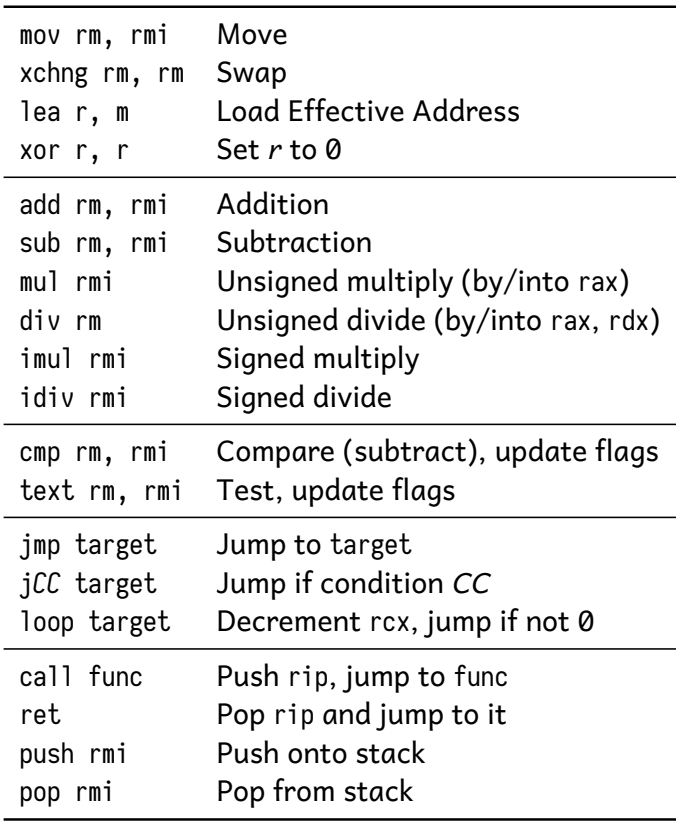

r: register, m: memory operand, i: immediate

## **Condition codes**

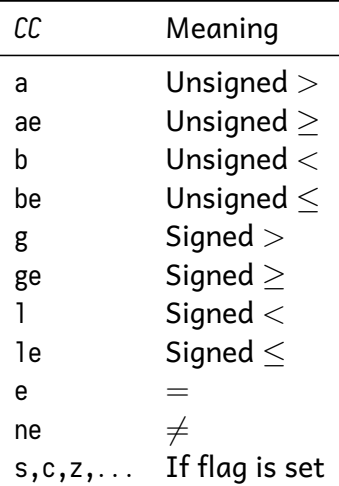

▶ Perform the following binary addition: 01110101 + 00111111 Show your work (all carries).

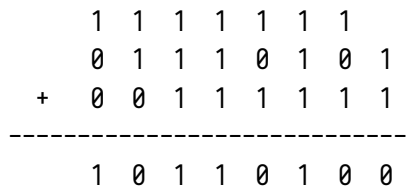

▶ What is the decimal value of 10001111 when interpreted as two's complement-signed?

 $10001111b = -113$ 

 $\blacktriangleright$  What is the two's complement binary value of -17?

 $-17 = 11101111b$ 

▶ Suppose a cache has a hit percentage of 98%. The latency for a hit is 1ns, while the latency for a miss is 3ΘΘns. What is the average latency of a memory access?

Avg. latency =  $0.98(1ns) + (1 - 0.98) * 300ns$  $= 0.98 + 6$ = 6*.*98

▶ Suppose a cache has a total size of 16kB and a line size of 256 bytes. How many sets, and how many lines/set does the cache have if it is:

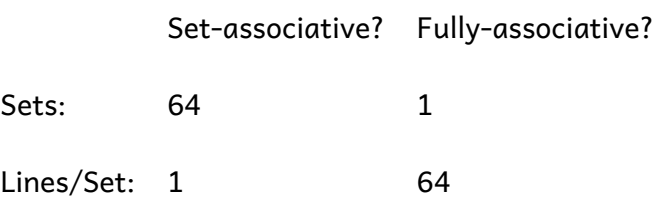

 $\triangleright$  Perform the addition 11100010 + 01101111, show your work, write the final sum, as well as the state of the flags after the addition is complete.

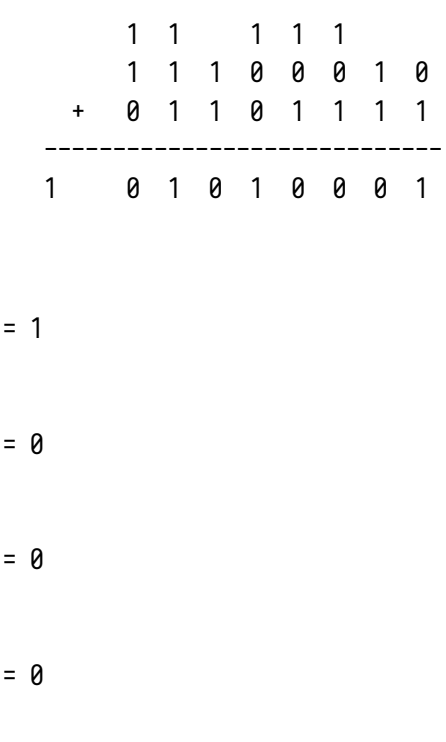

 $CF$ 

 $0F$ 

 $SF$ 

 $ZF$ 

▶ For each of the following condition codes, write the state of the flags it will check:

- $a ZF == 0$  and  $CF == 0$
- $\cdot$  b CF == 1
- $\cdot$  s SF == 1
- ne  $ZF = 0$

 $\blacktriangleright$  When executing a syscall, which of the following is used for the **syscall code**, the **1st argument**, the **2nd argument**, and the **3rd argument**?

- rdx 3rd
- rax syscall code
- rsi 2nd
- rdi 1st

▶ What registers are used when passing floating-point arguments to a C-ABIcompatible function?

 $x$ mm $\theta$  -  $x$ mm $\theta$ 

 $\triangleright$  Write assembly code to perform the division 157 / 13 using the div instruction. When your code is complete, the quotient should be in rax.

```
mov rdx, 0 ; or xor rdx, rdx
mov rax, 157
mov rbx, 13
div rbx
```
#### **25 points each**

 $\triangleright$  Complete the following syscall-style function so that it will print out a rectangle made of # characters. E.g., if the function's parameter in rdi is 5, it should print out

##### ##### ##### ##### #####

Do not modify the .data section.

```
section .data
newline: db 10
star: db '*'
section .text
print_stars:
  ; Size in rdi
  ; The problem doesn't say if the size can be 0.
 cmp rdi, 0
 je .end
 mov r12, rdi ; Outer loop index
 mov r14, rdi ; Saved size
.outer_loop:
 mov r13, r14 ; Inner loop index
.inner_loop:
  ; Print one #
 mov rax, 1
 mov rdi, 1
 mov rsi, star
 mov rdx, 1
 syscall
  ; Decrement and repeat inner loop
 dec r13
 cmp r13, 0
                                                      jne .inner_loop
                                                      ; Print newline
                                                      mov rax, 1
                                                      mov rdi, 1
                                                      mov rsi, newline
                                                      mov rdx, 1
                                                      syscall
                                                       ; Decrement and repeat outer loop
                                                      dec r12
                                                      cmp r12, 0
                                                      jne .outer_loop
                                                     .end:
                                                      ret
```
▶ Complete the following function so that it returns 1 if the (qword) value in rdi is found within the array pointed to by rsi, with length (in bytes) in rdx.

```
section .text
contains:
  ; rdi = search target
  ; rsi = addr. of array
  ; rdx = length of array (bytes)
  ; Return 1 in rax if found, 0 if not
 add rdx, rsi ; End of the array
 mov rax, 0
.loop:
 cmp rsi, rdx
 je .return
 cmp qword [rsi], rdi
 jne .no_match
  ; Found!
 mov rax, 1
 jmp .return
.no_match:
 add rsi, 8 ; Move forward 8 bytes
 jmp .loop
.return
 ret
```